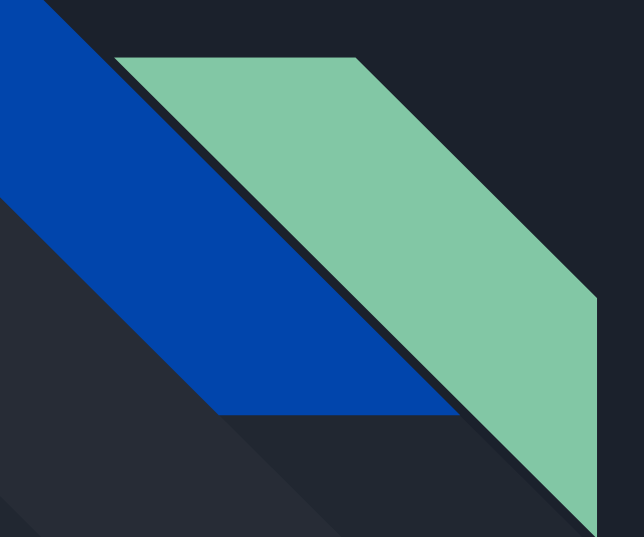

# Discussion 3 CSE 167

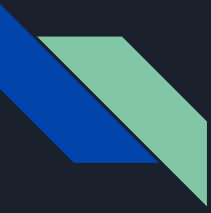

# [Any questions regarding part 1 and 2?](http://ivl.calit2.net/wiki/images/2/2d/Discussion02F19.pdf)

● [Project 2](http://ivl.calit2.net/wiki/index.php/Project2F19) revisit.

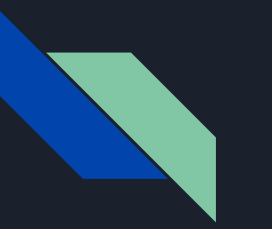

# **Outline**

- Shaders
- Lights & Materials
- Coordinate systems for interactive control

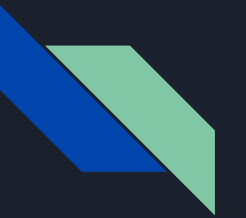

# Shaders

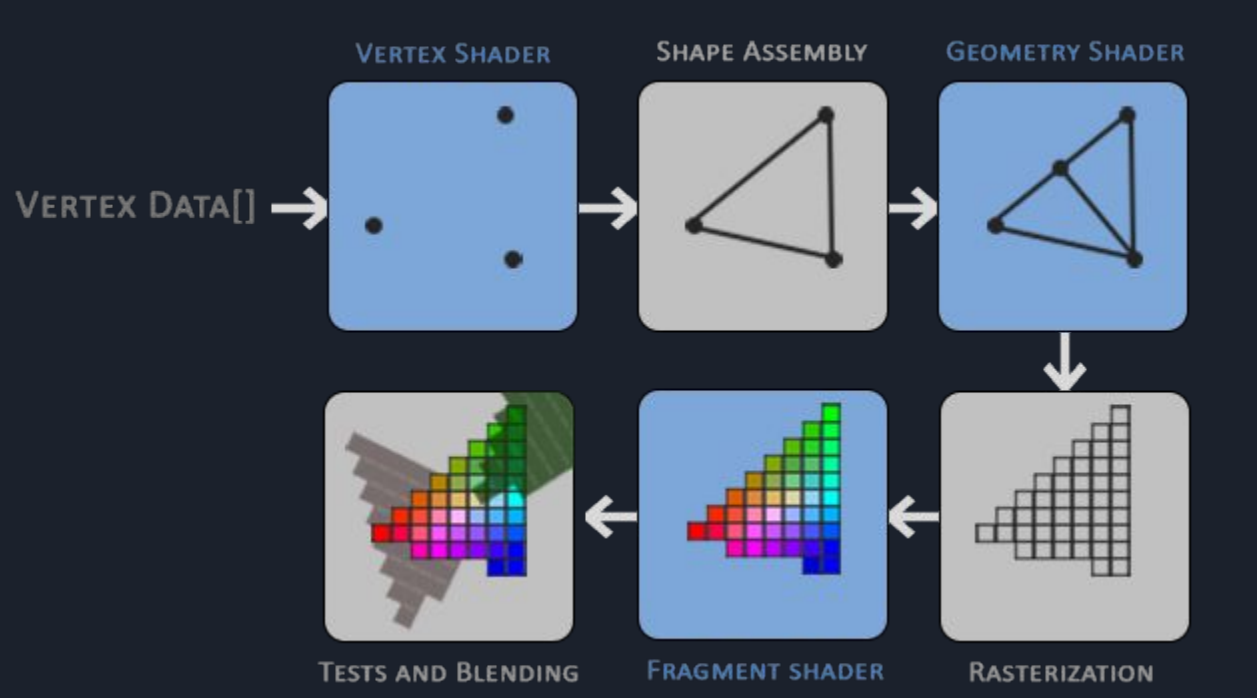

# Shaders - Vertex Shader

```
#version 330 core
   layout (\boxed{\text{location = 0}}) in vec3 position;
   layout (location = 1) in vec3 normal;
 L.
   uniform mat4 projection;
   uniform mat4 view;
   uniform mat4 model;
 8
   out vec3 normalOutput;
 9
    out vec3 posOutput;
10
11
   void main()12
13
    \overline{A}gl_Position = projection * view * model * vec4(position, 1.0);
1415
16
        \cdots17
```
TODO: Transform vertices and normals from local coordinate to world coordinate before passing it to fragment shaders.

Warning: please read [here](https://learnopengl.com/Lighting/Basic-Lighting) on **normal matrix** to avoid transforming normals incorrectly.

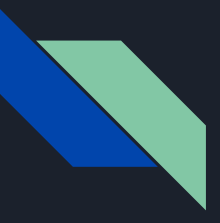

# Shaders - Vertex Shader

layout ( $\boxed{\text{location} = \emptyset}$ ) in vec3 position; layout ( $\lfloor$ location = 1) in vec3 normal;

### glVertexAttribPointer( $\theta$ , 3, GL FLOAT, GL FALSE, 3 \* sizeof(GLfloat),  $\theta$ );

- In PointCloud.cpp, the first parameter of glVertexAttribPointer should be the same as the location number in the shader.
	- 5 uniform mat4 projection; 6 uniform mat4 view; uniform mat4 model;

glUniformMatrix4fv(projectionLoc, 1, GL\_FALSE, glm::value\_ptr(projection)); glUniformMatrix4fv(viewLoc, 1, GL FALSE, glm::value ptr(view)); glUniformMatrix4fv(modelLoc, 1, GL FALSE, glm::value ptr(model));

● In Windows.cpp, the glUniformLocation should have the same name as the parameters in the shader.

# Shaders - Fragment Shader

- normalOutput and posOutput are the output from Vertex Shader.
- You should pass light attributes (e.g. color) as glUniforms to specify the attributes of light source.
- fragColor is the final color of the pixel coming out of the shader.
- TODO: Use phong lighting and linear attenuation to calculate fragment color here.

#version 330 core 2 in vec3 normalOutput; in vec3 pos0utput; 5 uniform vec3 lightAttr1; uniform vec3 lightAttr2; 8  $\ddots$ 9 out vec4 fragColor;  $10$ 11 void main() 12 13 ₹  $vec3$  ambient =  $\dots$  $14$ 15  $vec3$  diffuse =  $\ldots$ 16 17  $vec3$  specular = ... 18 19  $fragColor = ...$ 20

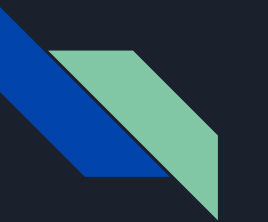

# Shaders

● Shader loading is given in shader.cpp, please refer to this link for further understanding if interested:

<https://learnopengl.com/Getting-started/Hello-Triangle>

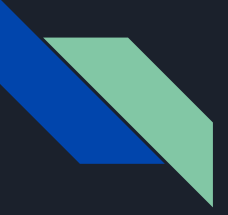

# Lights and Materials

c - lighting k - material

## **Local Illumination**

### **Simplified model**

 $\blacktriangleright$  12

- ▶ Sum of 3 components
- Covers a large class of real surfaces

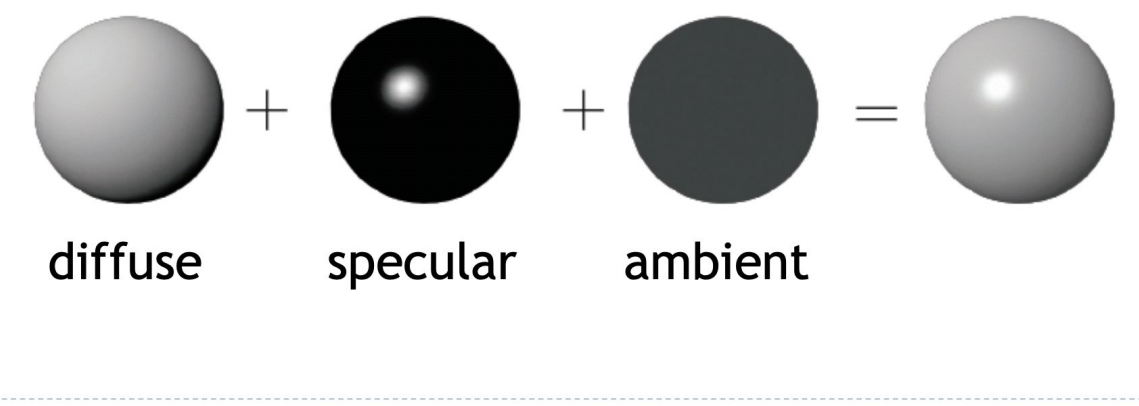

# **Diffuse**

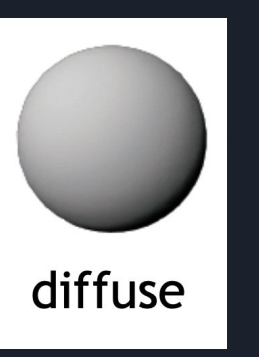

# Diffuse Reflection

### $\triangleright$  Given

- $\triangleright$  Unit (normalized!) surface normal n
- ▶ Unit (normalized!) light direction L
- $\triangleright$  Material diffuse reflectance (material color)  $k_d$
- Eight color (intensity)  $c_1$

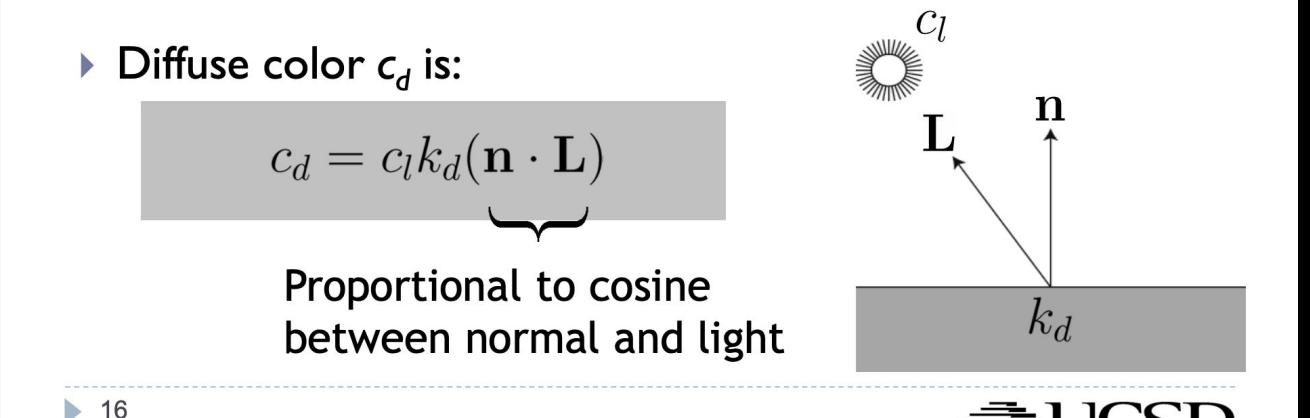

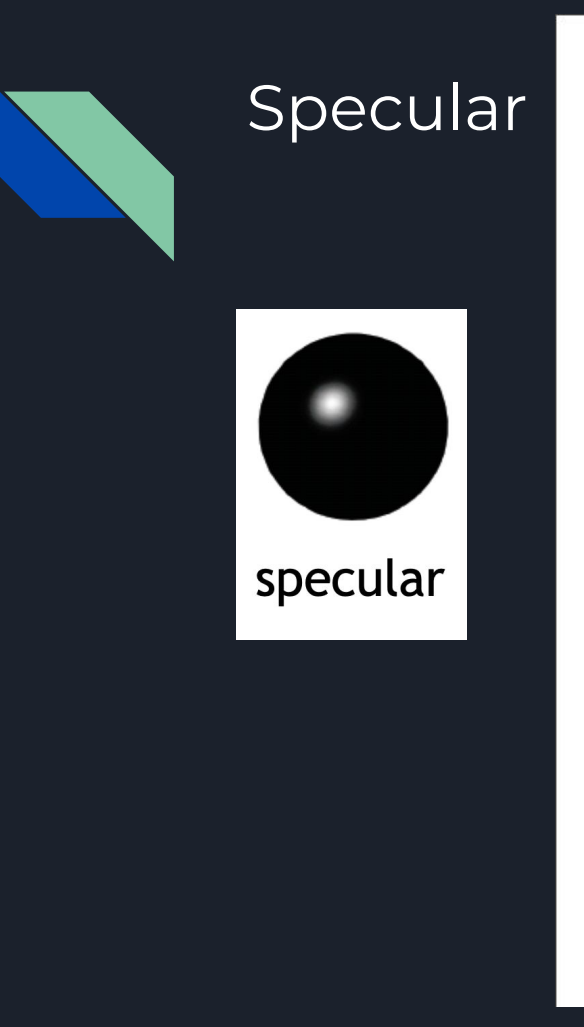

## Law of Reflection

23 ь

Angle of incidence equals angle of reflection

$$
\vec{\mathbf{R}} + \vec{\mathbf{L}} = 2\cos\theta \ \vec{\mathbf{n}} = 2(\vec{\mathbf{L}} \cdot \vec{\mathbf{n}})\vec{\mathbf{n}}
$$

$$
\vec{\mathbf{R}} = 2(\vec{\mathbf{L}} \cdot \vec{\mathbf{n}})\vec{\mathbf{n}} - \vec{\mathbf{L}}
$$

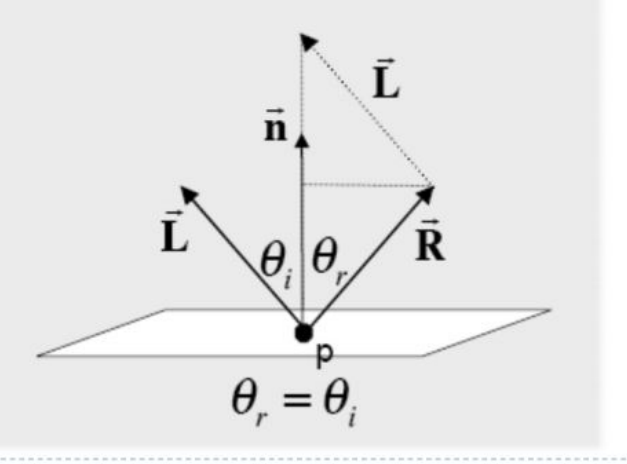

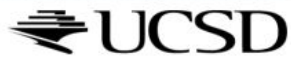

 $glm::vec3$  Window::eye(0, 0, 20); // Camera position. 12

# Specular

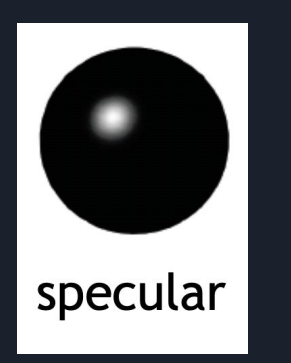

e - eye direction (unit vector)

Phong Shading Model

- ▶ Developed by Bui Tuong Phong in 1973
- Specular reflectance coefficient  $k_s$
- $\triangleright$  Phong exponent p
	- Greater p means smaller (sharper) highlight

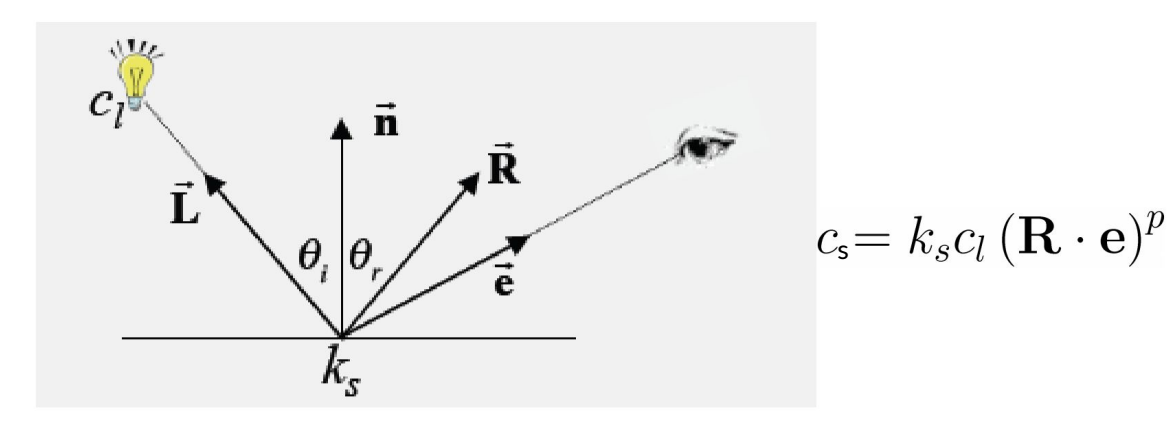

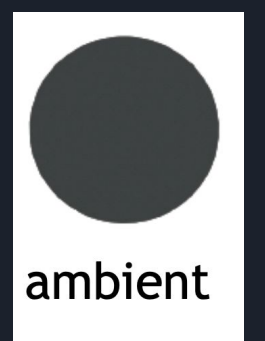

Ambient

# Ambient Light

- In real world, light is bounced all around scene
- $\triangleright$  Could use global illumination techniques to simulate

### $\triangleright$  Simple approximation

- Add constant ambient light at each point:  $k_{a}c_{a}$ Þ
- Ambient light color:  $c_a$
- Ambient reflection coefficient:  $k_a$
- Areas with no direct illumination are not completely dark

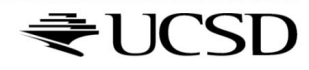

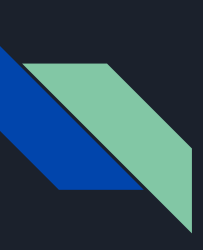

# **Complete Phong Shading Model**

- Phong model supports multiple light sources Þ
- All light colors c and material coefficients k are 3-component vectors for red, green, blue

$$
c = \sum_i c_{l_i}(k_d(L_i \cdot n) + k_s(R \cdot e)^p + k_a)
$$

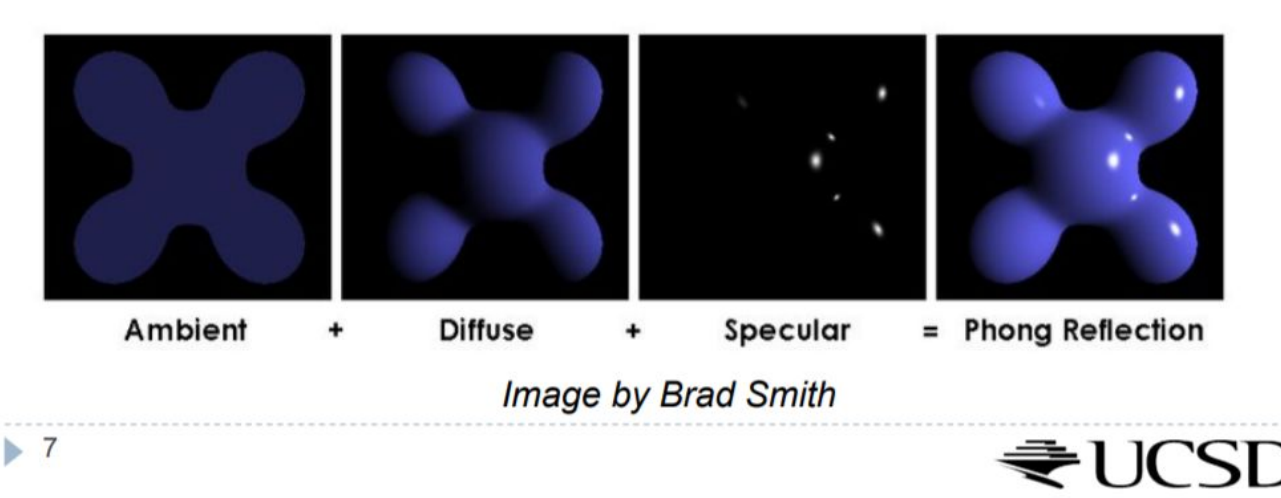

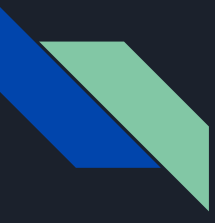

# Point Lights

- Similar to light bulbs
- Infinitely small point radiates light equally in all directions

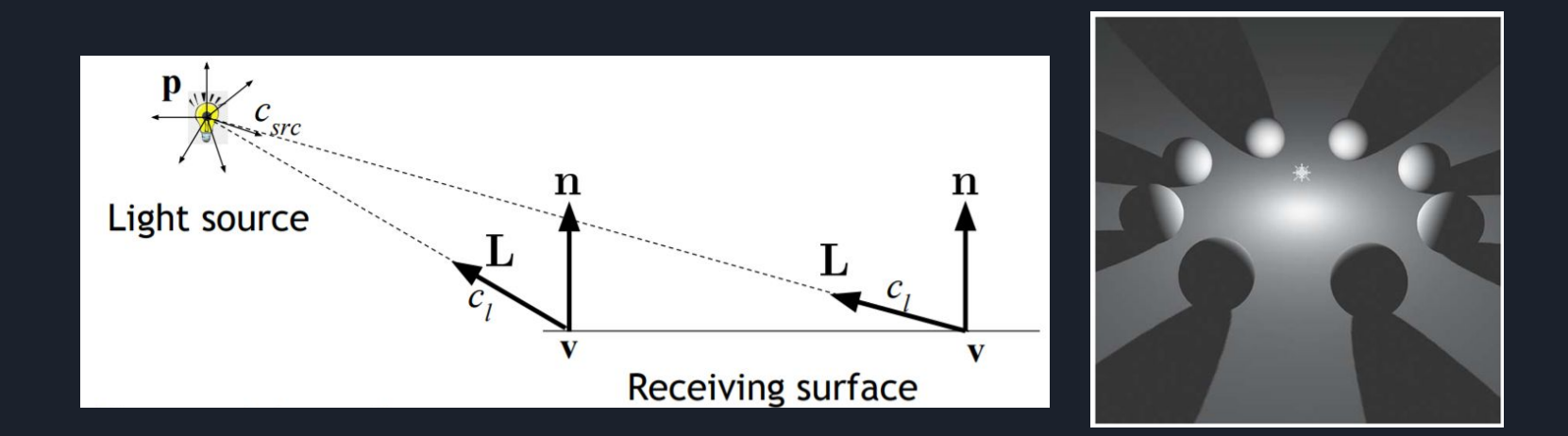

# **Light Attenuation**

- Adding constant factor k to denominator for better control
- ▶ Quadratic attenuation:  $k*(p-v)^2$ 
	- Most computationally expensive, most physically correct
	- Linear attenuation:  $k*(p-v)$ 
		- Less expensive, less accurate
- Constant attenuation: k ь
	- Fastest computation, least accurate

$$
\text{Attention:} \qquad c_l = \frac{c_{src}}{\|\mathbf{p} - \mathbf{v}\|}
$$

# Helpful Resources

- Tutorial on how to code spot light and material is [here.](https://learnopengl.com/Lighting/Light-casters)
	- We are using only the linear term, so we are not looking for a complete copy of this piece of code.
	- You will need to tune your color so that the object looks reasonable.

# Coordinate Systems for Interactive Control

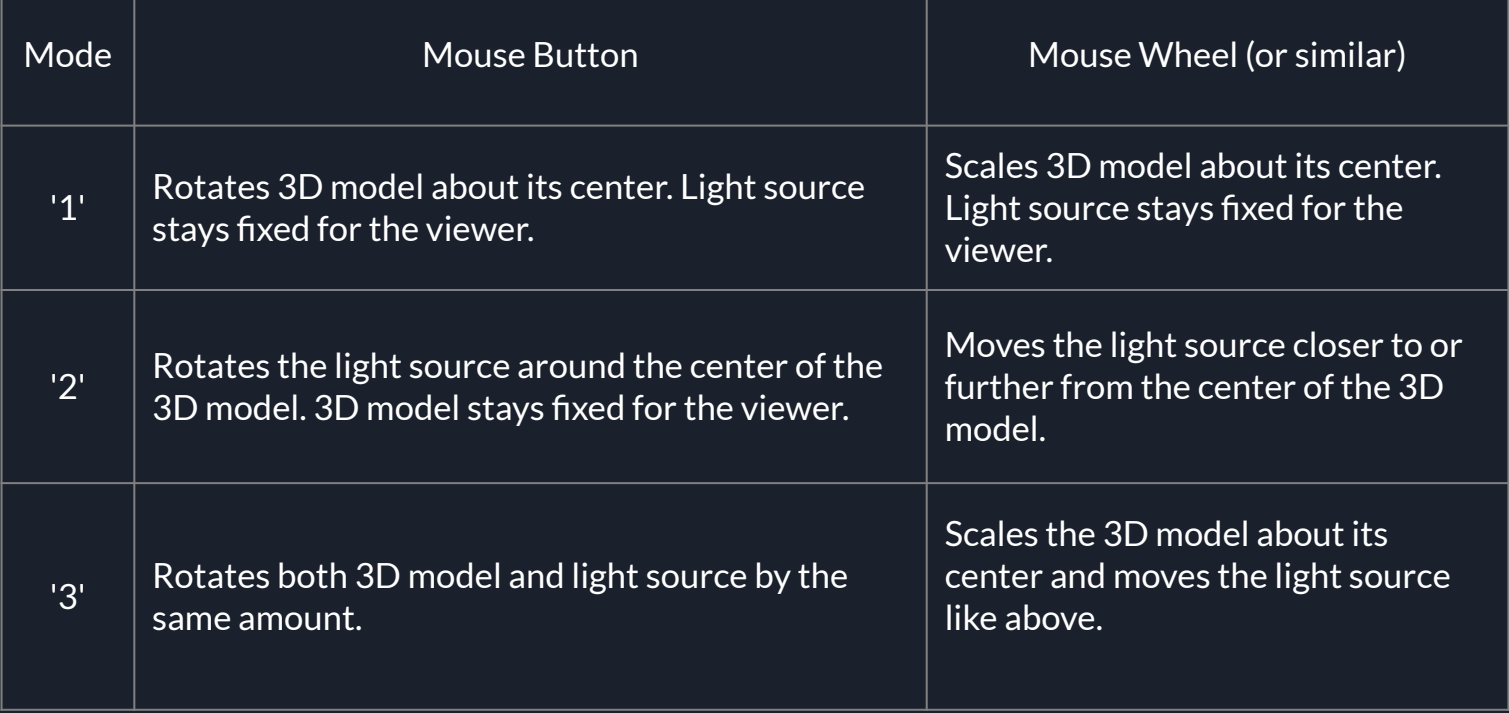

# Rotating point p around a pivot point

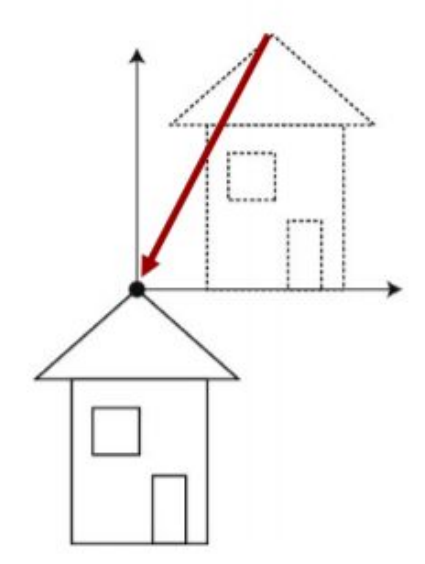

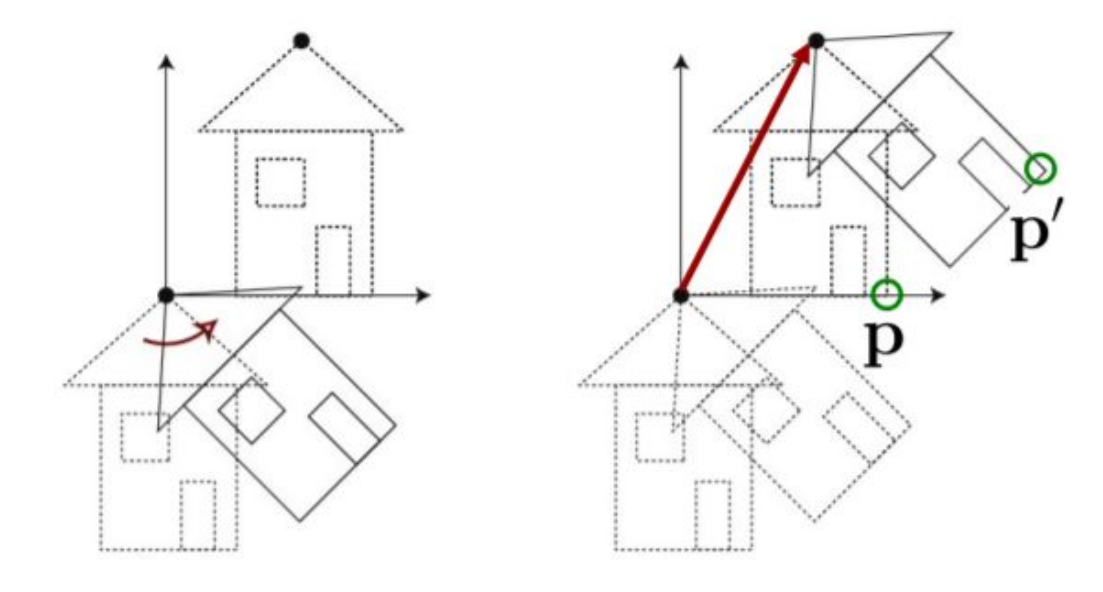

1. Translation T 2. Rotation R 3. Translation T<sup>-1</sup>

 $p' = T^{-1} R T p$ 

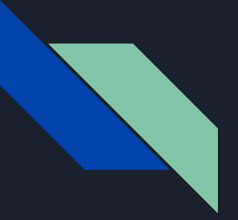

# Demo Time

Any questions?